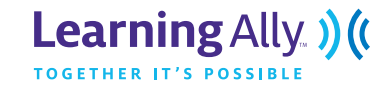

The Cornell note-taking system was devised by Walter Pauk, an education professor at Cornell University. This system allows students to make careful, independent observations of their lectures or reading materials while focusing on main ideas, key concepts and vocabulary. On the next page is a sample outline of what a Cornell Outline looks like, however students may create their own Cornell Outline using lined paper.

On the left hand side are a students' notes/questions/or main Ideas from a lecture or reading selection. Students can be encouraged to find their own notes, questions or main ideas, or can be prompted by their teacher.

To help correlate notes to corresponding sections, all items on the page can be numbered. See example below:

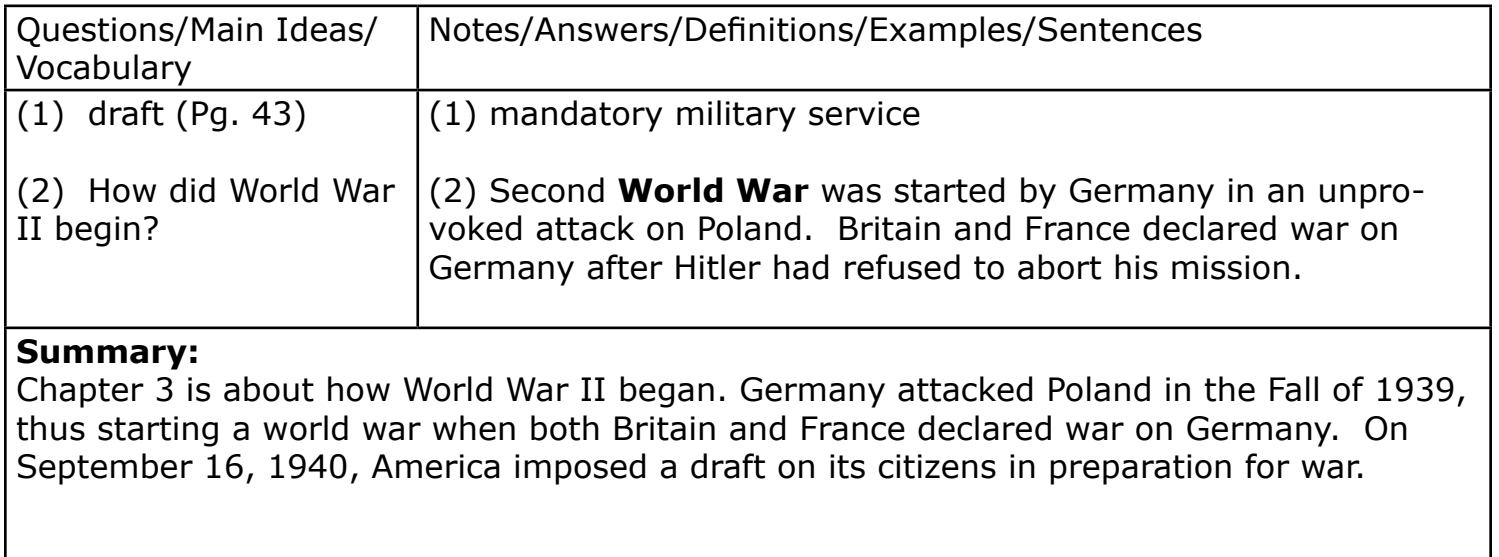

Cornell notes can be used across any subject and are highly effective in engaging readers in their text. Have students recite and review their questions after taking notes.

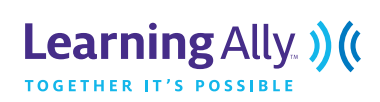

## Cornell Notes

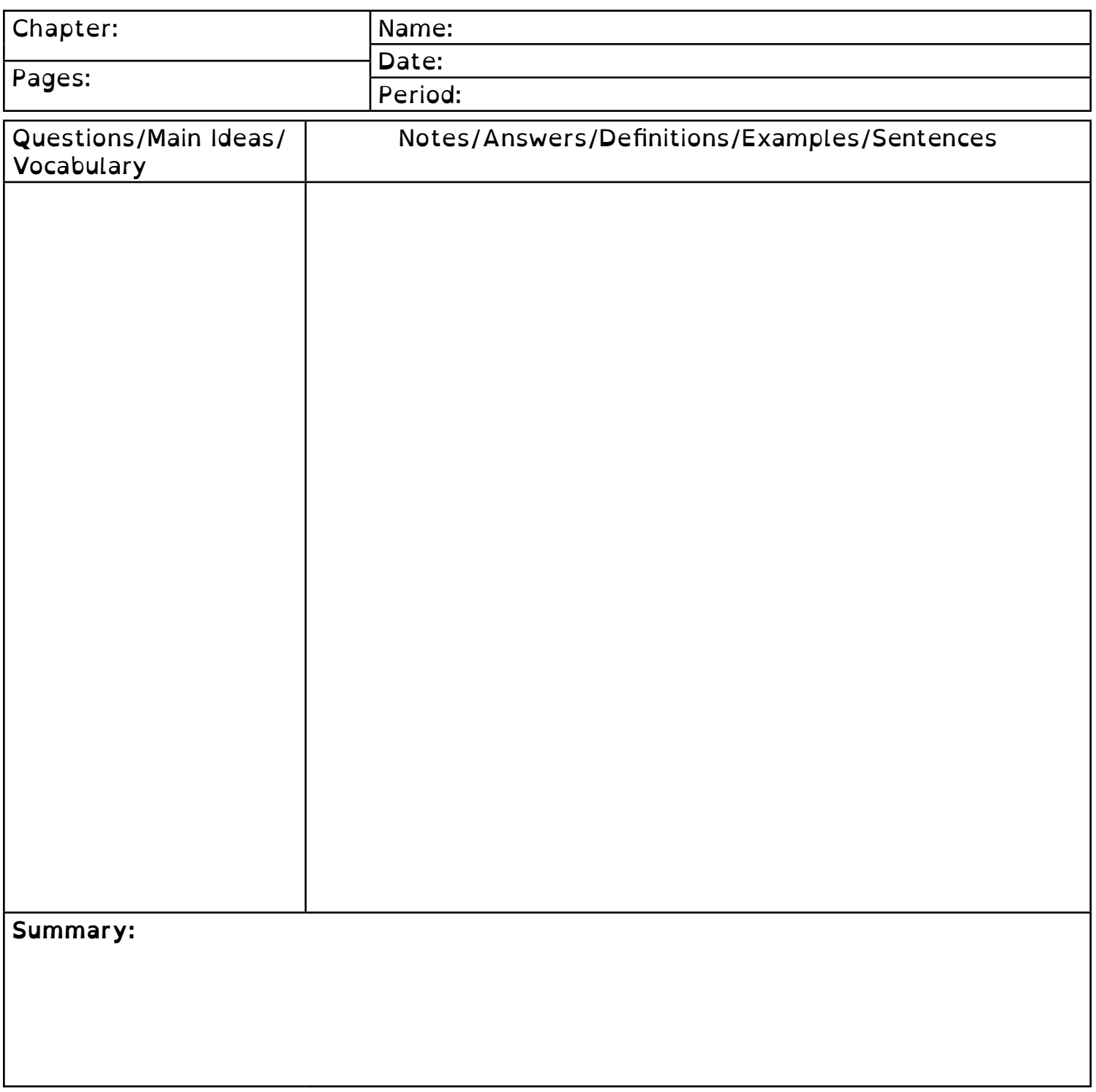